TIPITEM,C,70 &Global &Empresas &Terminar &Sistema &1.- Tablas Generales &1.- Tipos de I.V.A. &2.- Divisas &3.- Formas de Pago &4.- Provincias &5.- Zonas &6.- Familias &7.- Rappels &8.- Grupos de Venta &9.- Ctas. Remesas &A.- Pa¡ses &B.- Grupos de Clientes &C.- Bancos &2.- Clientes &3.- Agentes &4.- Proveedores &5.- Almacenes &6.- Art¡culos 0 & Almac, n &1.- Pedidos. &2.- Albaranes. 1 & 3.- Movimientos de Almac, n &4.- Regularizaci¢n de Almacenes &5.- Hist¢rico de Movimientos F bri&ca &1.- Tablas de Producci¢n &1.- Secciones &2.- Operaciones &3.- Personal &4.- Componentes &2.- Ordenes de Producci¢n &3.- Partes de Personal &Facturaci¢n

 &1.- Presupuestos &2.- Pedidos &3.- Albaranes &4.- Facturas &5.- Abonos &6.- Plantillas  $\mathfrak{D}$  &7.- Liquidaciones &8.- Gesti¢n de Cobros &1.- Recibos &2.- Remesas &3.- Pagos y Devoluciones &9.- Enlace CONTAPLUS I&nformes 0 &1.- Informes de Almac.n &1.- Pedidos a Proveedores &2.- Albaranes a Proveedores &3.- Sobre M x./Bajo M¡n. &4.- Situaci¢n de Art¡culos &5.- Movimientos de Productos &6.- Movimientos por Cl./Proveed. &7.- Inventario valorado &8.- Pendientes por Productos &9.- Pendientes Cl./Proveed. &A.- Stocks de Art¡culos &B.- Precios de Art¡culos &C.- Tarifas &2.- Informes de Producci¢n &1.- Rentabilidad Secciones &2.- Rentabilidad de Empleados &3.- Ratios por Productos &4.- Consumo de Mat. Primas &3.- Informes de Gesti¢n &1.- Presupuestos a Clientes &2.- Pedidos de Clientes &3.- Albaranes a Clientes &4.- Diario de Facturaci¢n &5.- Recibos de Clientes &6.- Recibos de Agentes &7.- Remesas de Recibos &8.- Extracto de Impagados &9.- Previsiones de Cobro

 &4.- Estad¡sticas &1.- Familia de Productos &1.- Resumen de Facturaci¢n &2.- Resumen de Compras &3.- Unidades de Ent./Sal. &4.- M rgenes de Descuento &5.- M rgenes de Beneficio &2.- Clientes &1.- Desglose por Clientes &2.- Resumen de Facturaci¢n &3.- M rgenes de Descuentos &4.- Rappels a Clientes &5.- Desglose por Art¡culos &3.- Proveedores &1.- Desglose por Proveedores &2.- Resumen de Compras &3.- Desglose por Art¡culos &4.- Agentes &1.- Desglose por Agentes &2.- Resumen de Facturaci¢n &3.- Desglose por Art¡culos &4.- M rgenes de Beneficio &5.- Provincias &1.- Resumen de Facturaci¢n &2.- Desglose por Art¡culos &6.- Zonas &1.- Resumen de Facturaci¢n &2.- Desglose por Art¡culos &Internet &1.- Tienda On-Line &2.- Tienda 24 horas &3.- Recepci¢n de Pedidos &4.- Visualizaci¢n de Pedidos &Util &1.- Organizaci¢n de Ficheros &2.- Copias de Seguridad

 &3.- Herramientas &1.- Autochequeo &2.- Antivirus &3.- Calculadora &4.- Agenda &5.- Planning &4.- Cabeceras de Listados &5.- Generador de Informes 0 &6.- Perfiles de Usuario y Perif, ricos &1.- Gesti¢n de Usuarios 1 &2.- Perif, ricos &3.- Colores y Fuentes &4.- Restaurar valores originales &5.- Barra de Botones &7.- Entorno del Sistema &1.- Personalizaci¢n &2.- Documentos &3.- Depuraci¢n Ficheros 

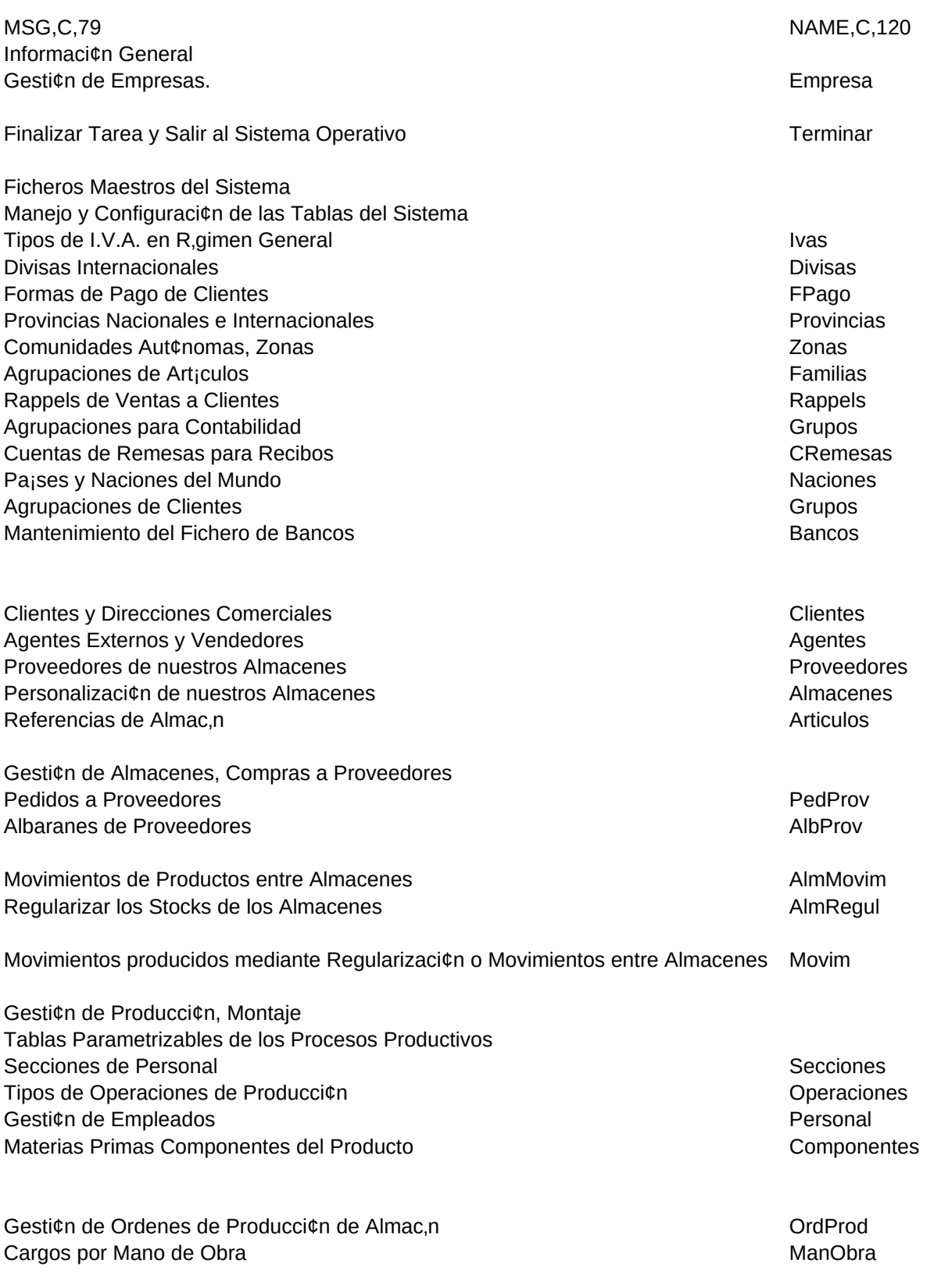

Gesti¢n de Ventas, Cobros

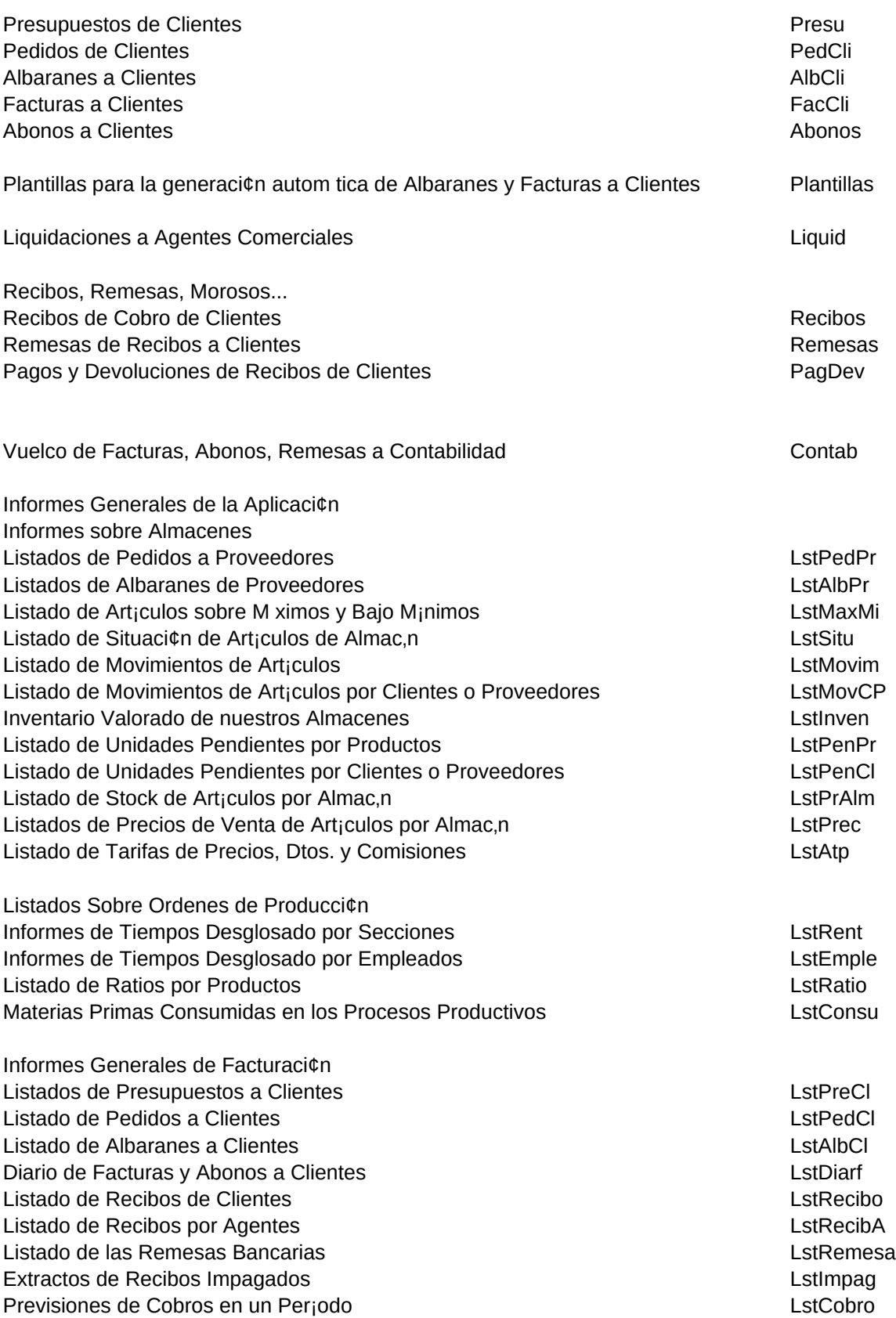

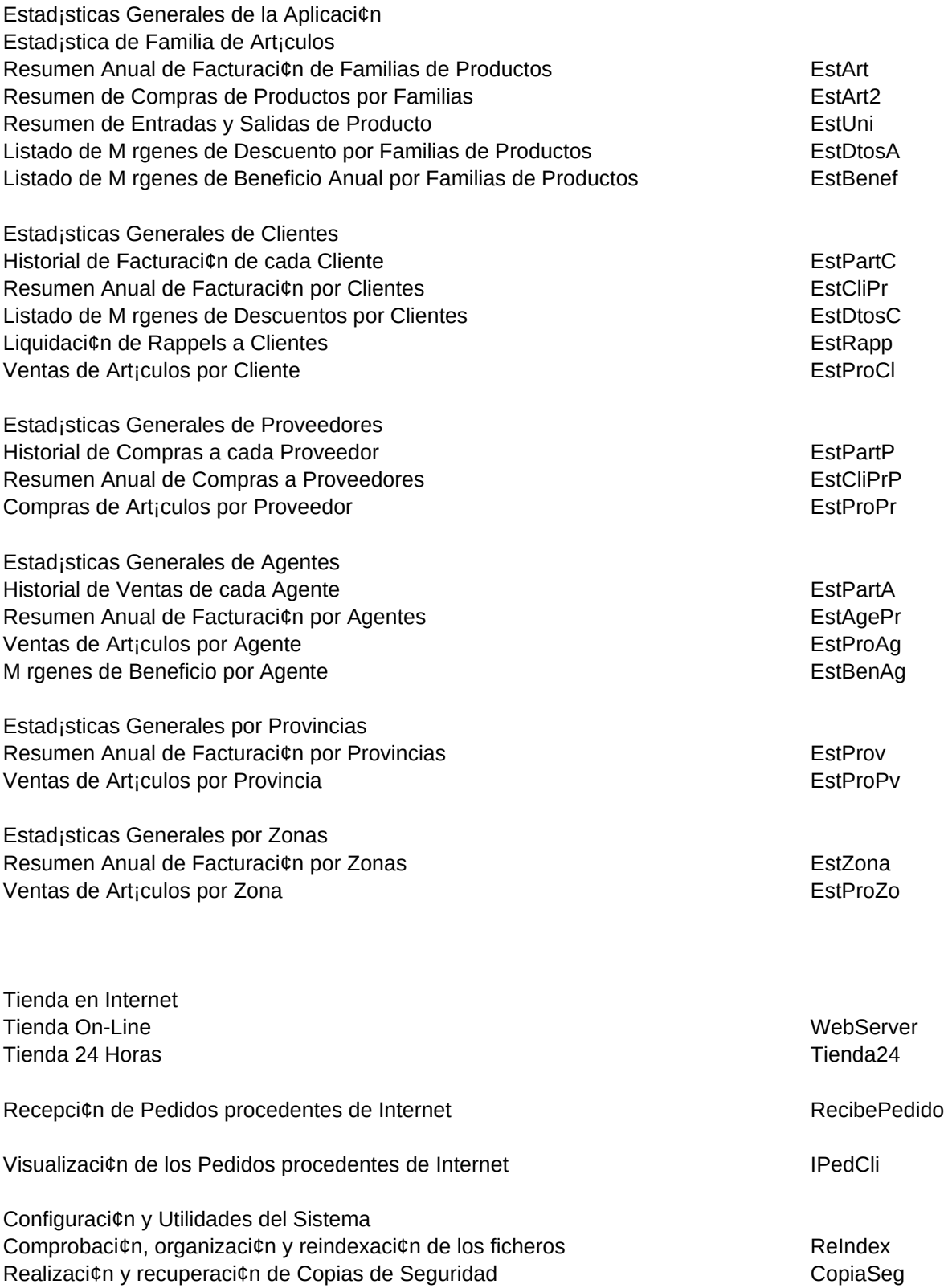

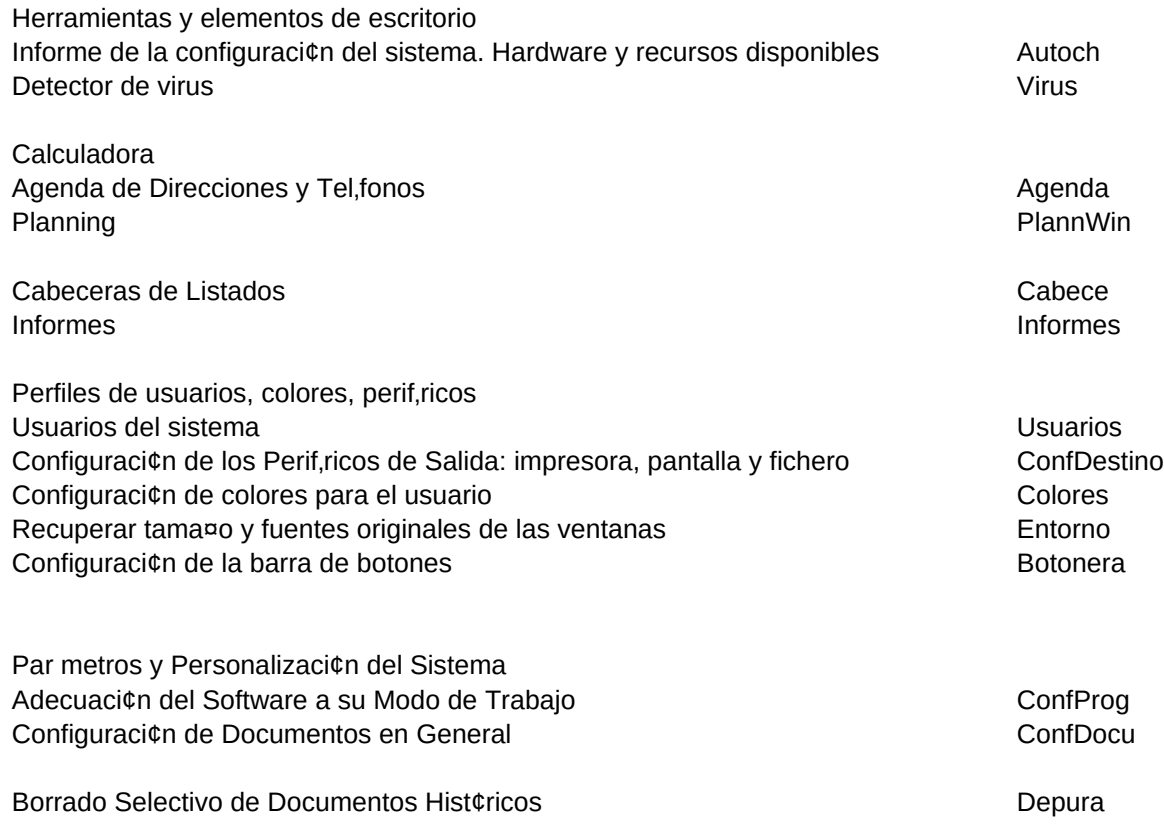

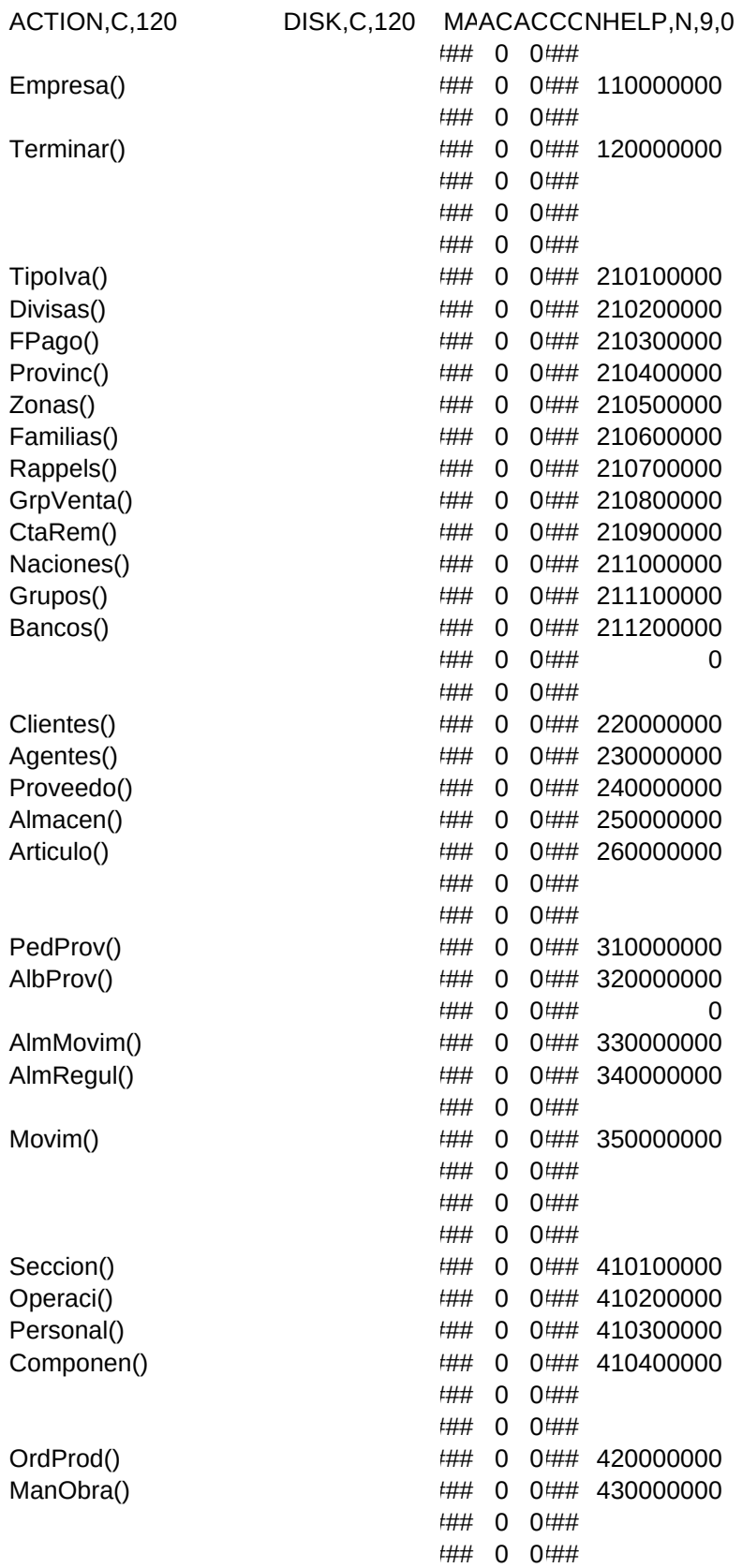

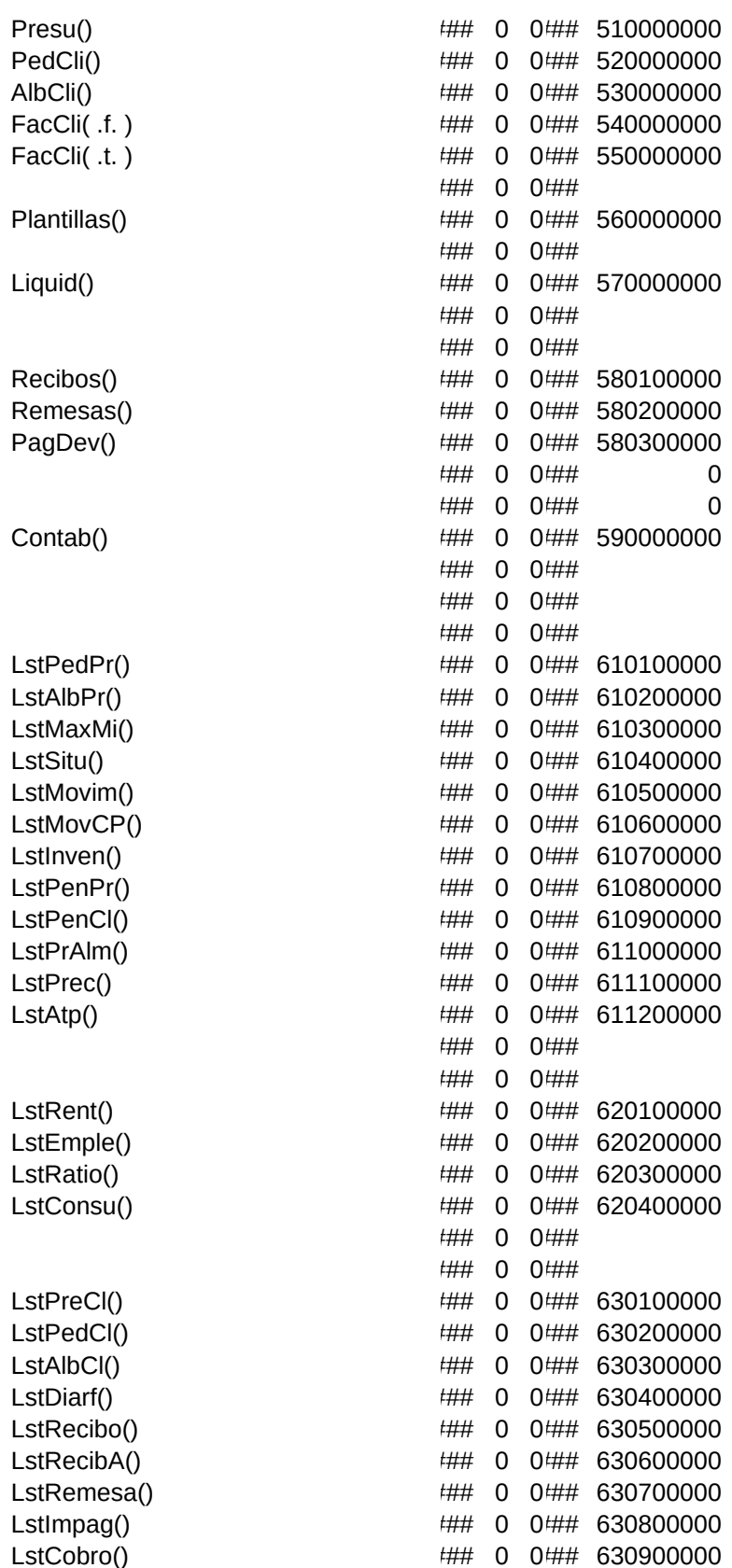

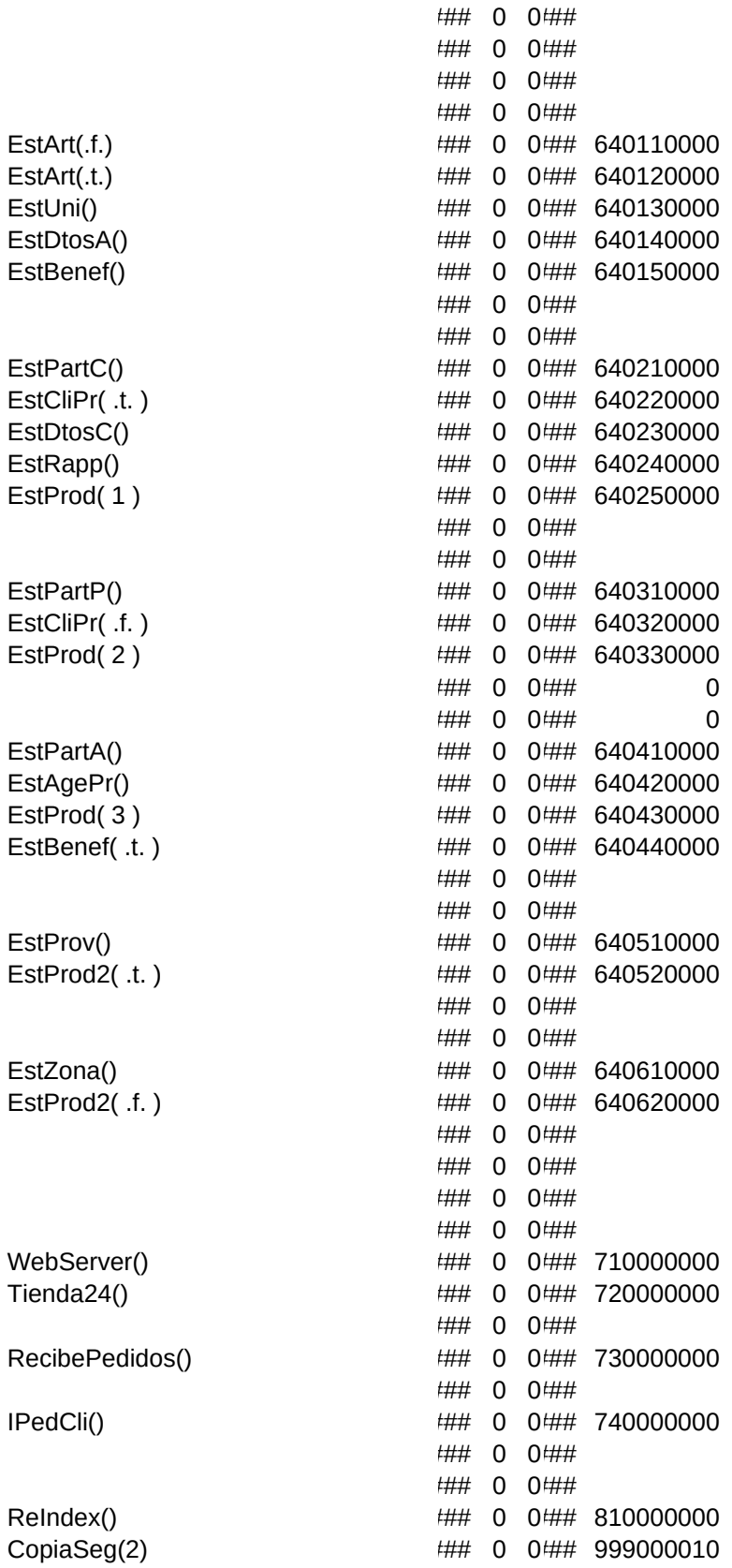

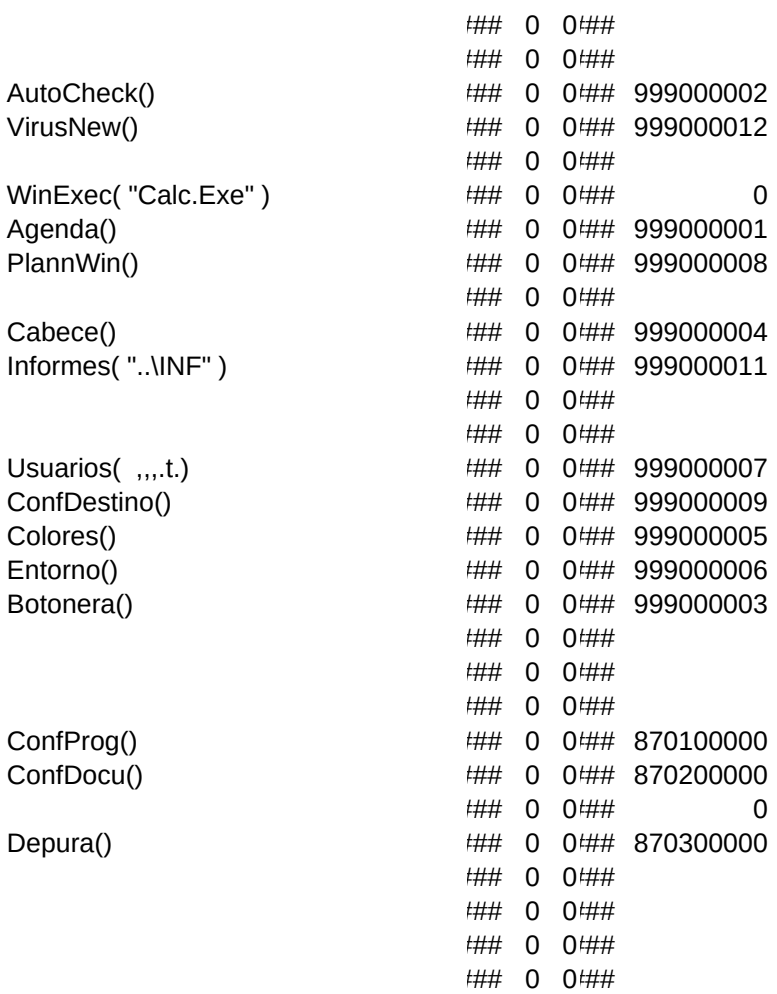